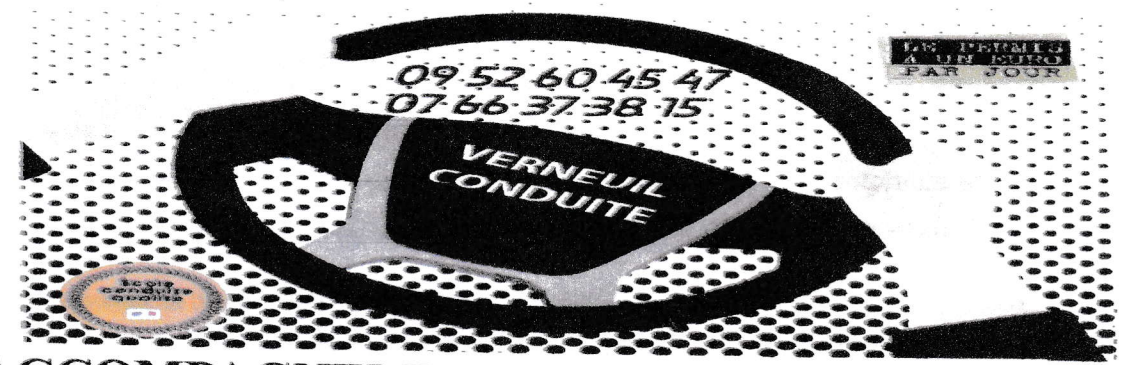

## **ACCOMPAGNEMENT PERMIS ET HANDICAP**

## Coordonnées auto-école spécialisée dans l'Eure

Coordonnées auto-école spécialisées dans l'Eure.

# nilton-27.com - Handi Conduite / PMR / handicap / Véhicule adapté

Auto-École à GRAVIGNY TEL:07 72 39 72 02 Mail:nilton27000@icloud.com

### Partenaires

L'entreprise Nilton Handi Conduite travaille avec une dizaine d'établissements de conduite disséminés sur l'ensemble du département de l'Eure. Ces établissements acceptent les PMR, les formations sont réalisées par l'enseignant de l'entreprise Nilton en partenariat et sous convention.

Nous travaillons également en collaboration avec les hôpitaux suivants :

La Musse de St Sébastien de Morsent

Le centre Arditti de St André de l'Eure (LADAPT)

La clinique de la Lovière à Louviers

Centre LADAPT d'Evreux

#### Les démarches :

La première démarche à effectuer est de consulter un médecin agréé par la préfecture. La liste est disponible sur notre site internet www.nilton-27.com, sur le site de la préfecture dont vous dépendez (DDTM rubrique sécurité routière), ou simplement en tapant « médecin agréé préfecture.

La seconde démarche consiste à prendre rendez-vous (par téléphone) avec le bureau « sécurité routière » de la préfecture (DDTM). Les bureaux se trouvent, 1 avenue du MI Foch à Evreux. (Tél : 02 32 29 60 60) Mme Edwige MASSARD et Mme Dorothée Mauger sont les personnes référentes pour les PMR.

Avec I'avis médical du mêdecin agrêê, ces fonctionnaires rédigeront une fiche de codificaüon. Ce document (original à garder précieusement) devra être obligatoirement présenté le jour de l'examen du permis de conduire, il servira également à faire la demande pour obtenir votre permis de conduire et à monter un dossier auprès de la MDpH.

L'idéal est de programmer le jour même de cette codification, une évaluation de conduite avec l'entreprise Nilton. Par exemple pendant l'heure qui précède le Rdv avec la DDTM. En procédant ainsi l'enseignant de l'entreprise Nilton vous prend entièrement en charge, vous accompagne jusqu'à la DDTM, échange directement avec les fonctionnaires pour indiquer clairement les besoins en aménagements tout en complétant l'avis médical du médecin agréé s'il y a lieu.

Lévaluation que nous ferons ensemble détermine aussi Ie nombre d'heures de formation à prévoir pour se présenter devant un inspecteur ou une inspectice du permis de conduire.

La troisième démarche : S'inscrire dans un établissement de conduite (une auto-école) partenaire avec l'entreprise Nilton (liste visible sur ce site), ou d'opter pour un passage du permis de conduire en candidat libre.

Vous trouverez des informations complémentaires sur le site internet de l'entreprise Nilton (www.nilton-27.com). Vous pouvez également consulter notre page facebook (nilton-27). Vous y trouverez des publications relatives aux personnes qui ont passé ou fait régulariser leur permis Les tarifs (prix de l'heure de conduite) sont ceux que l'établissement de conduite choisi pratique pour les élèves qui utilisent un VI automatique, il n'y a pas de surcoût pour une PMR. (Les tarifs peuvent être différents d'un établissement à l'autre), pour un candidat libre, le tarif est celui pratiqué par I'entreprise Nilton handi conduite (35€ l'heure)